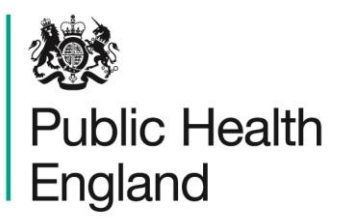

Protecting and improving the nation's health

# **ICU Data Capture System** User Guide

Line Listings Report

# <span id="page-1-0"></span>About Public Health England

Public Health England exists to protect and improve the nation's health and wellbeing, and reduce health inequalities. We do this through world-leading science, research, knowledge and intelligence, advocacy, partnerships and the delivery of specialist public health services. We are an executive agency of the Department of Health and Social Care, and a distinct delivery organisation with operational autonomy. We provide government, local government, the NHS, Parliament, industry and the public with evidence-based professional, scientific and delivery expertise and support.

Public Health England Wellington House 133-155 Waterloo Road London SE1 8UG Tel: 020 7654 8000 [www.gov.uk/phe](http://www.gov.uk/phe) Twitter: [@PHE\\_uk](https://twitter.com/PHE_uk) Facebook: [www.facebook.com/PublicHealthEngland](http://www.facebook.com/PublicHealthEngland)

For queries relating to this document, please contact[:ICCQIP.surveillance@phe.gov.uk](mailto:ICCQIP.surveillance@phe.gov.uk)

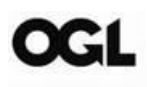

© Crown copyright 2021

You may re-use this information (excluding logos) free of charge in any format or medium, under the terms of the Open Government Licence v3.0. To view this licence, visit [OGL.](https://www.nationalarchives.gov.uk/doc/open-government-licence/version/3/) Where we have identified any third party copyright information you will need to obtain permission from the copyright holders concerned.

Published February 2021

 PHE supports the UN Sustainable Development Goals

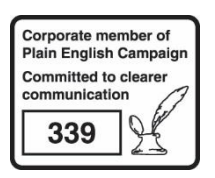

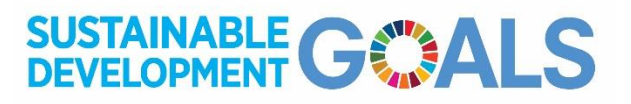

# <span id="page-2-0"></span>Document History

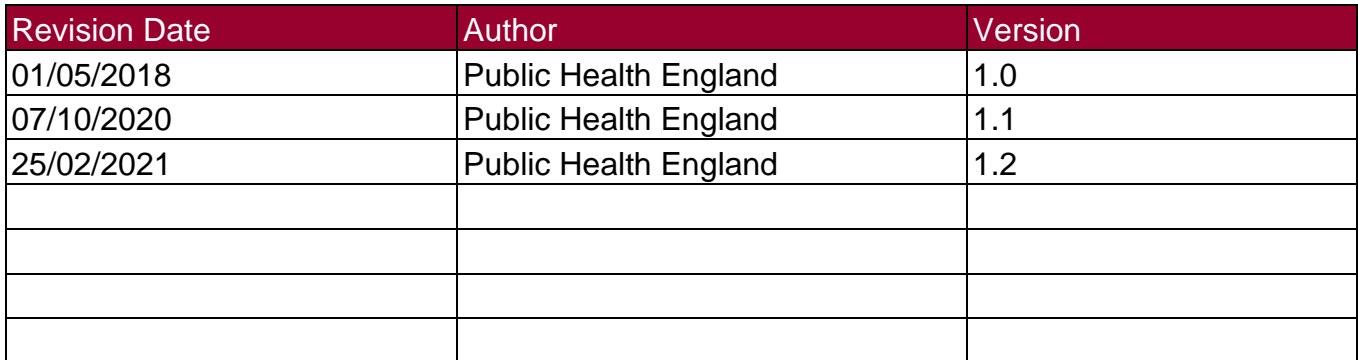

# **Contents**

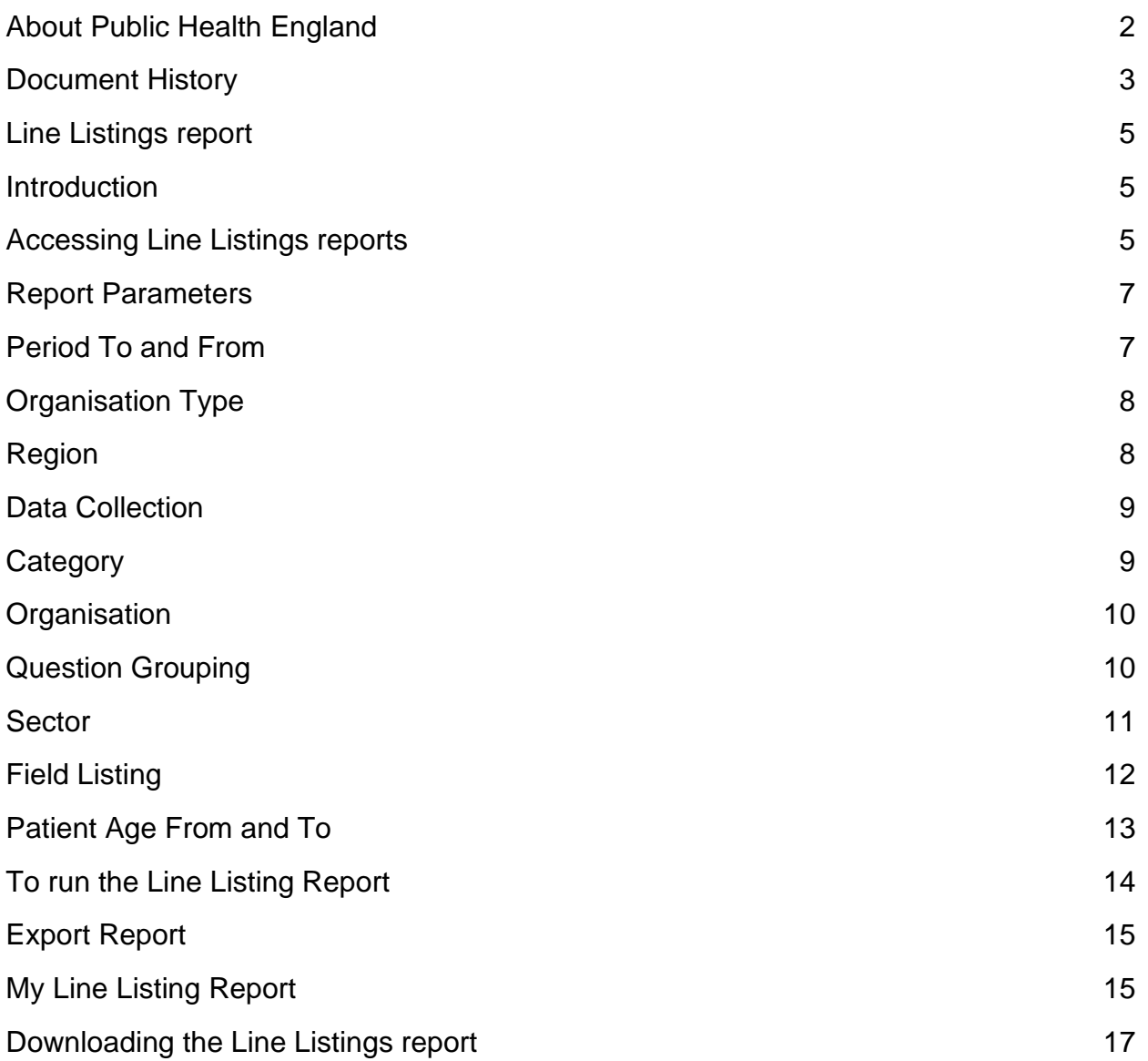

# <span id="page-4-0"></span>Line Listings report

#### <span id="page-4-1"></span>**Introduction**

The Line Listings Report provides case level information on each case/record reported to the ICU Data Capture System (DCS). The information provided by this report will depend on the logged in user's roles and permissions as well as their organisational type.

The Line Listings Report allows a user to view cases mapped to their Organisation for example; a user from a Public Health England Centre would view cases in the Line Listings report for all ICUs mapped to their Centre while a user from an ICU would only be able to view patient records from their ICU. The Report is also limited by the role type a user has, for example, an ICU Local Administrator for a single ICU would be able to view cases in the Line Listings Report for patients within their ICUs only while an ICU Local Administrator for three ICUs within the same NHS Trust would be able to view patient-level records for all three ICUs.

#### <span id="page-4-2"></span>Accessing Line Listings reports

To access the Line Listings Report, log in to the ICU DCS system using your user name and password, select 'Reports' from the 'Menu Toolbar' and then select 'Line Listings' [\(Figure 1\)](#page-5-0). You can then select specific data parameters that best suit the desired output [\(Figure 2\)](#page-5-1).

Default options for 'Organisation Type', 'Region', 'Organisation', 'Category', 'Question Grouping', 'Sector', and 'Field Listing' are dependent on the users' Organisation, their roles and permissions. Most of these options are pre-set and cannot be changed. For example, an ICU Data Entry user will only have access to their ICU's data thus the 'Organisation Type', 'Region', 'Organisation', and 'Sector' will reflect the particular ICU, while a PHE Centre user with appropriate permissions will see all commissioning, reporting and residential route cases for their Centre and the 'Organisation Type', 'Region' and 'Organisation' will reflect the particular Centre.

### <span id="page-5-0"></span>**Figure 1: Selection of Line Listings Report**

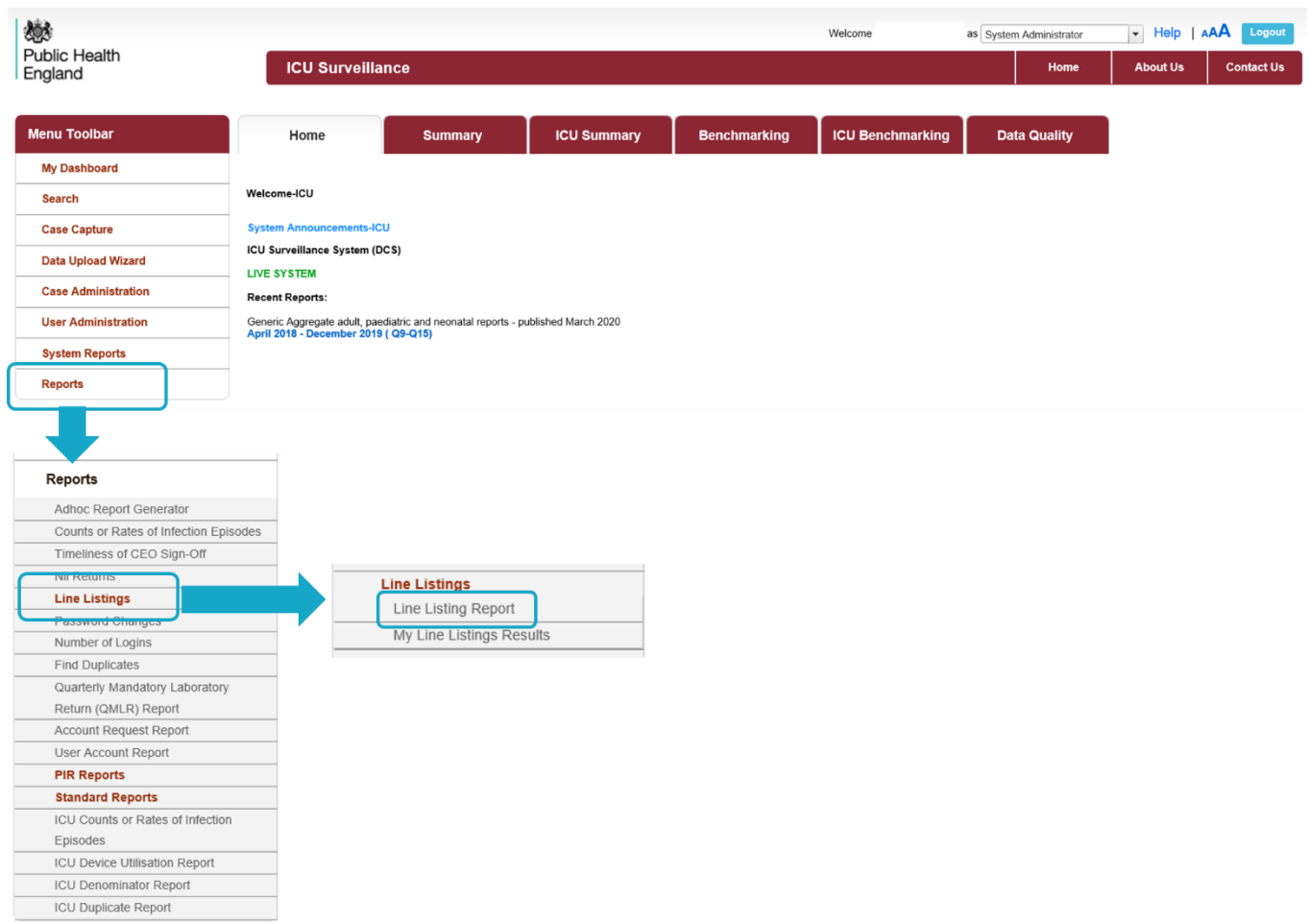

### <span id="page-5-1"></span>**Figure 2: Line Listings Report: Data parameters**

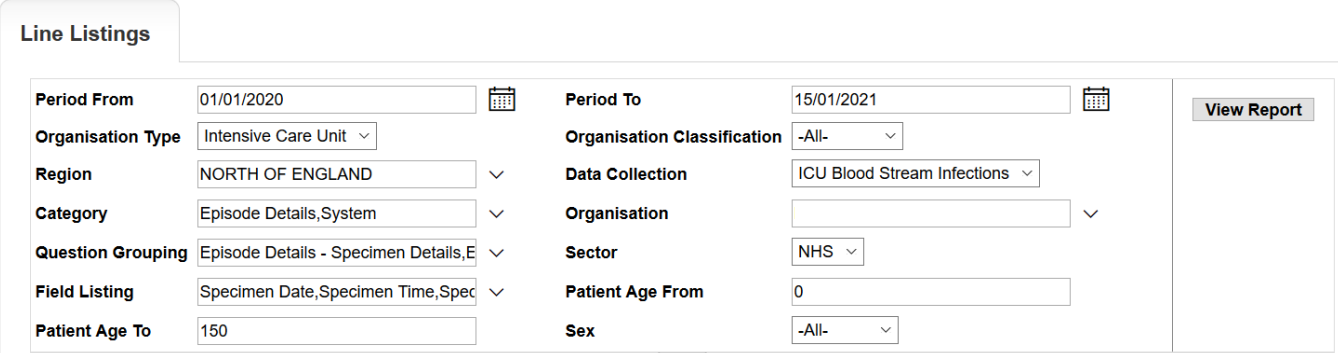

# <span id="page-6-0"></span>Report Parameters

#### <span id="page-6-1"></span>Period To and From

These parameters will limit the search result to cases whose specimen date was within a set time period.

**'Period From'**- serves to restrict the report to infection episodes with a specimen date (date of specimen collection or date received by the laboratory) on/after a specified date i.e. infections episodes from this date onwards will be included.

The date can be typed in directly in the DD/MM/YYYY format or selected from the date selector [\(Figure 3\)](#page-6-2). It is defaulted to the first day of the current month of last year, i.e. on  $7<sup>th</sup>$  October 2020 it will show Period From 01/10/2019.

#### <span id="page-6-2"></span>**Figure 3: 'Period From' parameter**

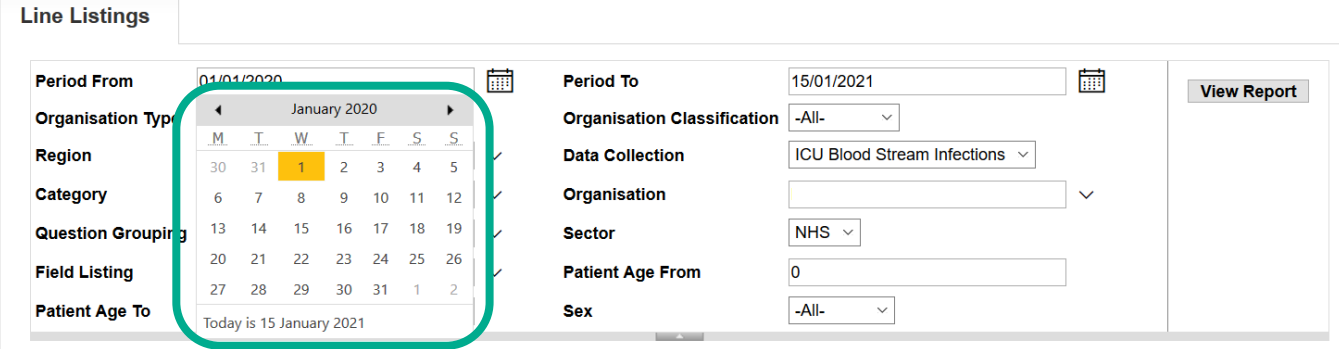

**'Period To'**- serves to restrict the report to infection episodes with a specimen date (date of specimen collection or date received by the laboratory) on/before a specified date, i.e. infections episodes up to this date will be included.

The date can be typed in directly in the DD/MM/YYYY format or selected from the date selector [\(Figure 4\)](#page-6-3). It is defaulted to today's date, i.e. it will show 07/10/2020 on 07/10/2020.

#### <span id="page-6-3"></span>**Figure 4: 'Period To' data field**

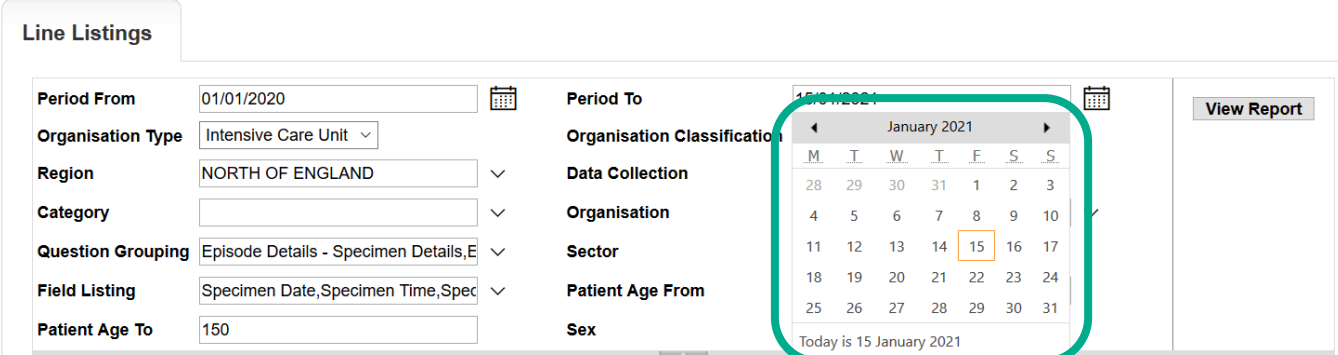

#### <span id="page-7-0"></span>**Organisation Type**

In order to see data relevant to the ICU surveillance programme (e.g. ICU Blood Stream Infections, ICU Monthly Census, ICU Daily Census), you must select 'Intensive Care Unit' for the 'Organisation Type' Parameter [\(Figure 5\)](#page-7-2).

<span id="page-7-2"></span>**Figure 5: 'Organisation Type' parameter** 

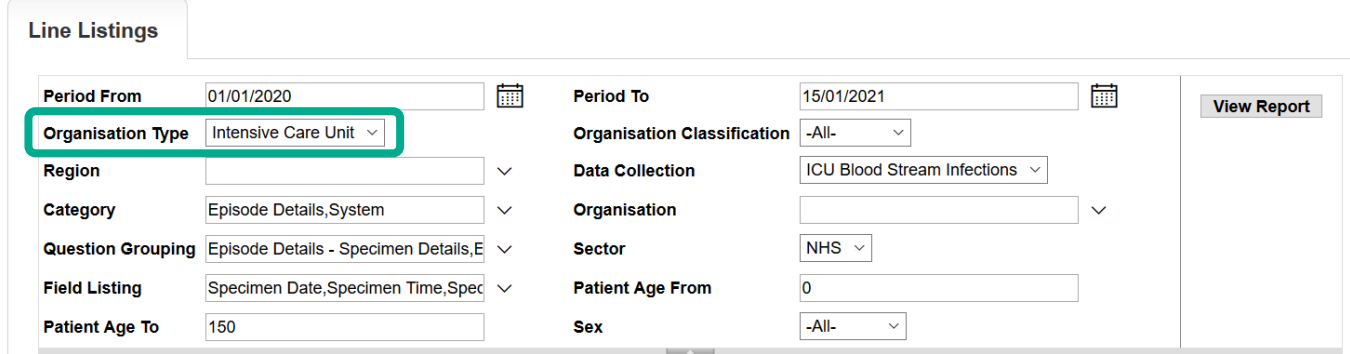

#### <span id="page-7-1"></span>**Region**

Refers to the respective geographical region of the 'Organisation'. National 'Organisation Types' have their 'Region' defaulted to "National" with other options available to narrow down the data by individual regions (London, Midlands and East, North of England and South of England) [\(Figure 6,](#page-7-3) [Figure 7\)](#page-7-4).

<span id="page-7-3"></span>**Figure 6: 'Region' parameter**

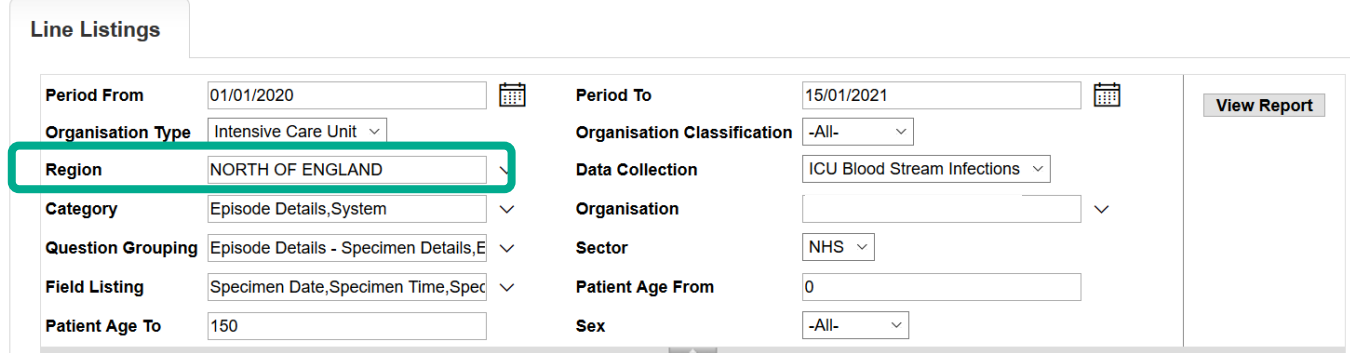

#### <span id="page-7-4"></span>**Figure 7: Drop down options for 'Region' parameter**

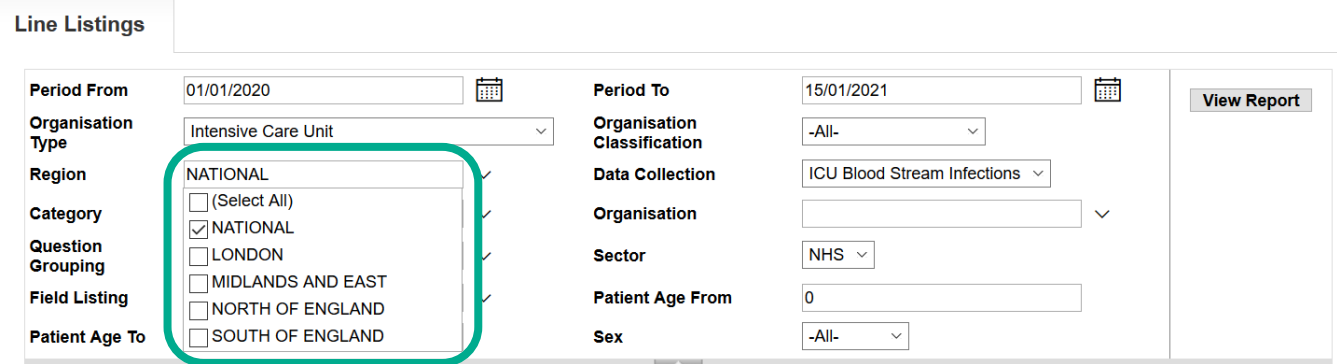

#### <span id="page-8-0"></span>Data Collection

This parameter limits the search result returned to either reported cases of ICU Blood Stream Infections, ICU Daily Census and ICU Monthly Census [\(Figure 8\)](#page-8-2).

#### **Line Listings Period From** 01/01/2020 繭 **Period To** 15/01/2021 繭 **View Report** Intensive Care Unit v  $-AII$ **Organisation Type Organisation Classification**  $\overline{\vee}$ **NORTH OF ENGLAND** ICU Blood Stream Infections **Region Data Collection**  $\checkmark$ **ICU Blood Stream Infection** Category Episode Details, System  $\ddot{\mathbf{v}}$ **Organisation ICU Daily Census** Question Grouping Episode Details - Specimen Details, E **Sector**  $\ddot{\mathbf{v}}$ **ICU Monthly Census Field Listing** Specimen Date, Specimen Time, Spec **Patient Age From**  $-AII-$ **Patient Age To** 150 **Sex**  $\checkmark$

#### <span id="page-8-2"></span>**Figure 8: Data Collection parameter**

#### <span id="page-8-1"></span>**Category**

Allows you to select a subset of data from each of the tabs available on case capture [\(Figure](#page-8-3)  [9\)](#page-8-3). Please note that the options available are specific to individual Data Collection options as shown in [Figure 8.](#page-8-2) The default is to have a minimum dataset selected – these again are different based on the Data Collection selected. If you want a more detailed dataset then use the Category dropdown menu to select all of the relevant parts from the Case Capture record you require [\(Figure 9\)](#page-8-3).

#### <span id="page-8-3"></span>**Figure 9: 'Category' parameter drop-down for ICU Blood Stream Infections**

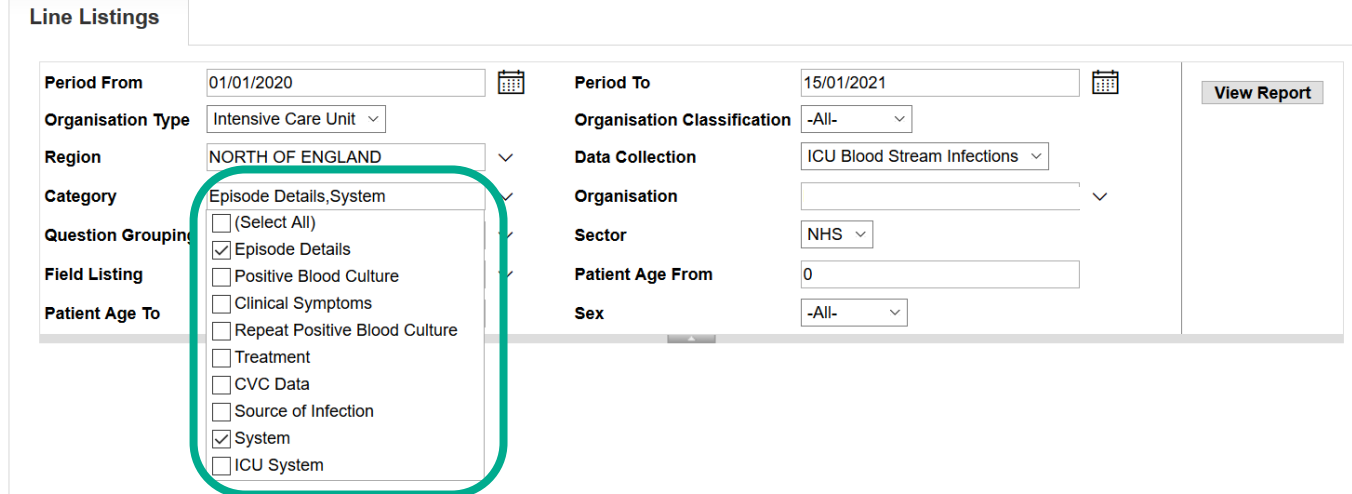

**Note**: the 'System' category includes system-generated fields, such as patient age.

#### <span id="page-9-0"></span>**Organisation**

Refers to the specific Organisation for which data will be displayed and is only activated when a 'Region' has been selected. This parameter will default to the 'Organisation' you are logged in as [\(Figure 10\)](#page-9-2). National and subnational 'Organisation Types' can either view all cases mapped to them, or limit their search to a specific subnational 'Organisation' or to an Organisation Unit (elementary unit of data collection; only have patient level access to records entered by itself) lower down their 'Organisation Type' hierarchy (this may require selecting a specific 'Region').

<span id="page-9-2"></span>**Figure 10: 'Organisation - Region' parameter for Organisation Unit**

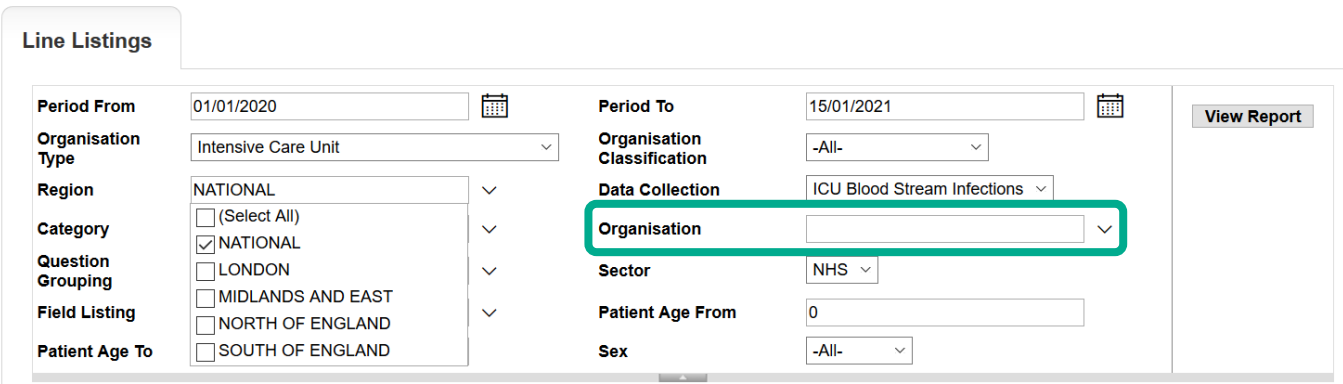

#### <span id="page-9-1"></span>Question Grouping

Refers to subgroups of questions/fields from case capture that will be displayed on the Line Listings Report. The available options are depended on selection of options from 'Data Collection' and 'Category' parameters. For example, selection of 'ICU Blood Stream Infections' from 'Data Collection' and 'Episode Details' from 'Category' will result in display of episode specific question groups, in particular Specimen Details, Patient Details and Admission Details [\(Figure 11\)](#page-9-3).

#### <span id="page-9-3"></span>**Figure 11: 'Question Grouping' parameter for a specific combination of 'Data Collection' and 'Category' parameters**

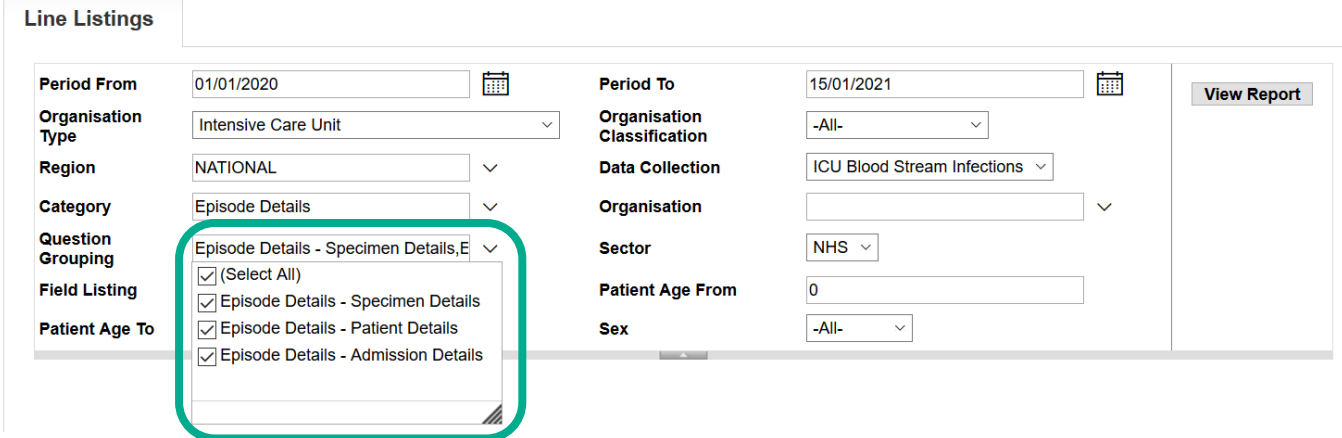

#### <span id="page-10-0"></span>Sector

This parameter allows the user to change the healthcare sector between 'NHS', 'Independent' or view data for both sectors when selecting '-All-'. The only option available for Intensive Care Unit 'Organisation Type' is NHS and 'Independent' for Independent Sector Intensive Care Unit 'Organisation Type', while national and subnational Organisation Types can view data by all three options [\(Figure 12a,](#page-10-1) [Figure 12b,](#page-10-2) [Figure12c\)](#page-10-3).

<span id="page-10-1"></span>**Figure 12a: 'Sector' parameter for Intensive Care Unit 'Organisation Type'**

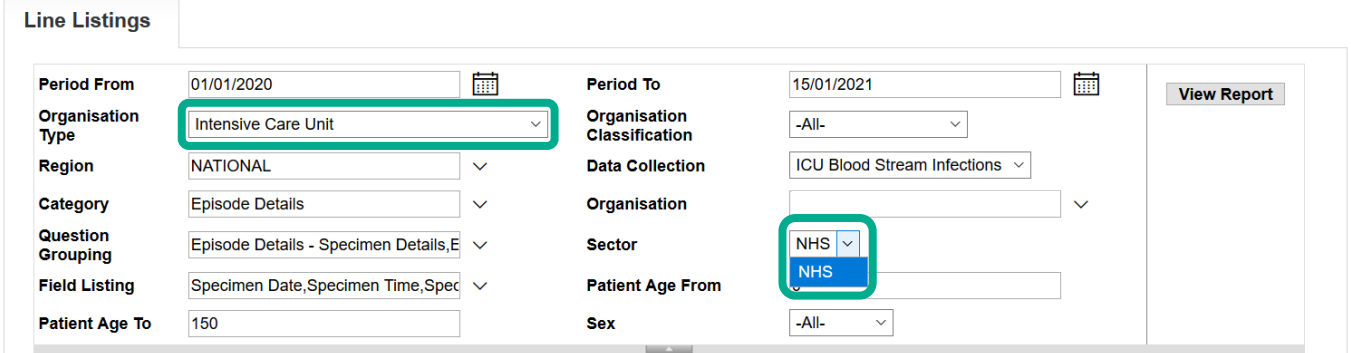

#### <span id="page-10-2"></span>**Figure 12b: 'Sector' parameter for Independent Sector Intensive Care Units 'Organisation Type'**

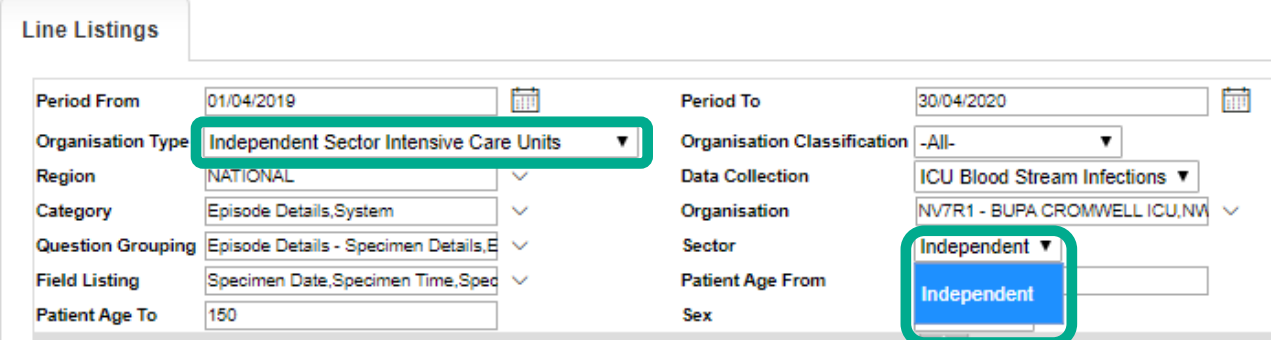

### <span id="page-10-3"></span>**Figure 12c: 'Sector' parameter for Independent Sector Intensive Care Units 'Organisation Type'**

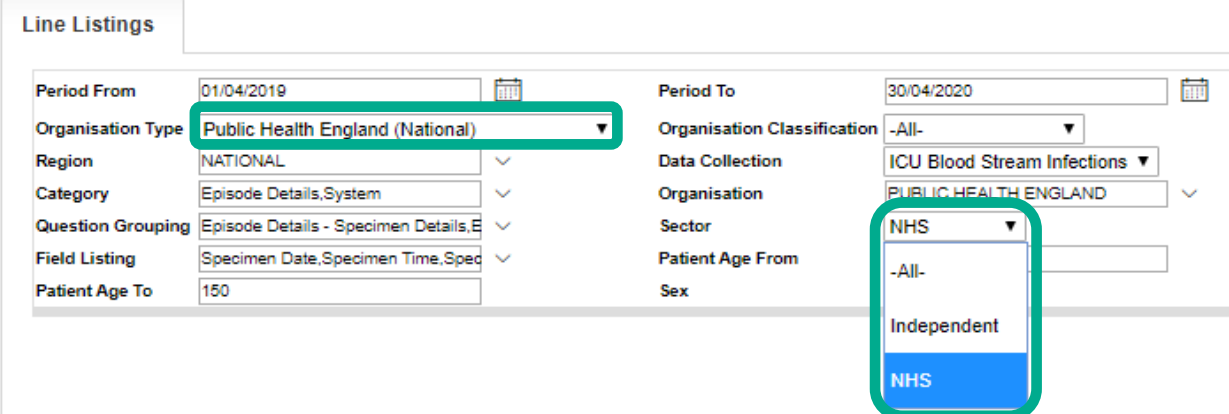

#### <span id="page-11-0"></span>Field Listing

Refers to specific fields from case capture that will be displayed on the Line Listings Report. The available options are dependent on the selection of options from 'Data Collection', 'Category' and 'Question Grouping' parameters. For example, selection of 'ICU Blood Stream Infections' from 'Data Collection', 'Episode Details' from 'Category' and 'Episode Details-Specimen Details' from 'Question Grouping' will result in display of fields specific for the specimen, in particular Specimen Date, Specimen Time and Specimen No [\(Figure 13\)](#page-11-1). The User can further decide to include all or only some of these in the report by deselecting/selecting specific options [\(Figure 14\)](#page-11-2).

#### <span id="page-11-1"></span>**Figure 13: 'Field Listing' parameter for a specific combination of 'Data Collection', 'Category' and 'Question Grouping' parameters**

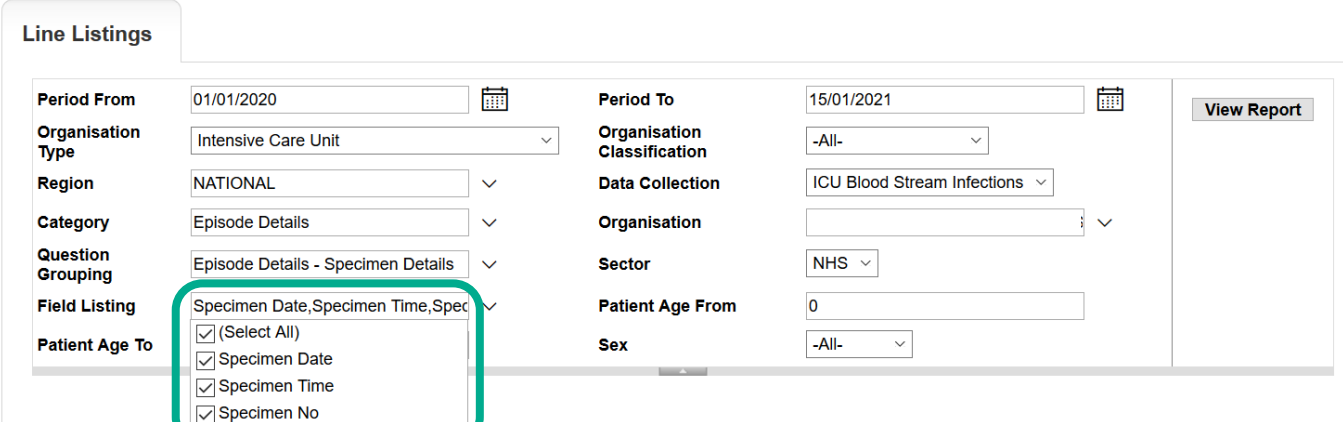

<span id="page-11-2"></span>**Figure 14: Line Listings Report headings based on parameter selection in [Figure 13.](#page-11-1)**

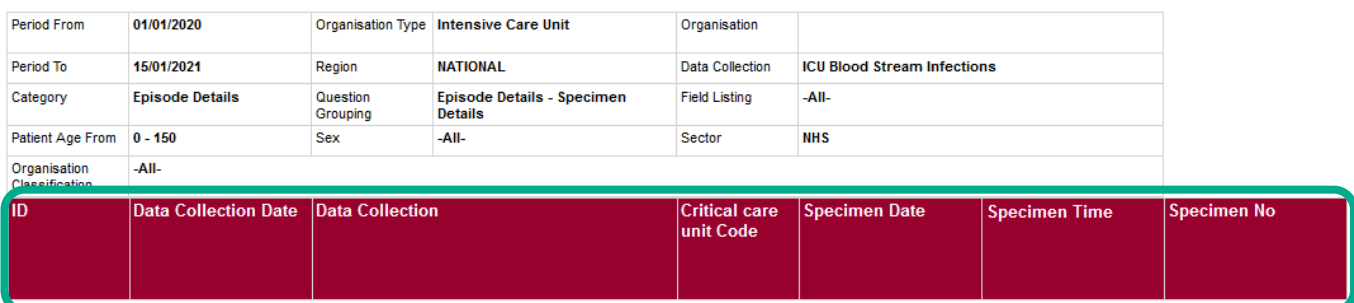

#### <span id="page-12-0"></span>Patient Age From and To

Allows users to select age range of patients to be included in the report. The default values are 0 to 150 years [\(Figure 15\)](#page-12-1).

#### <span id="page-12-1"></span>**Figure 15: 'Patient Age From' and 'Patient Age To' parameter.**

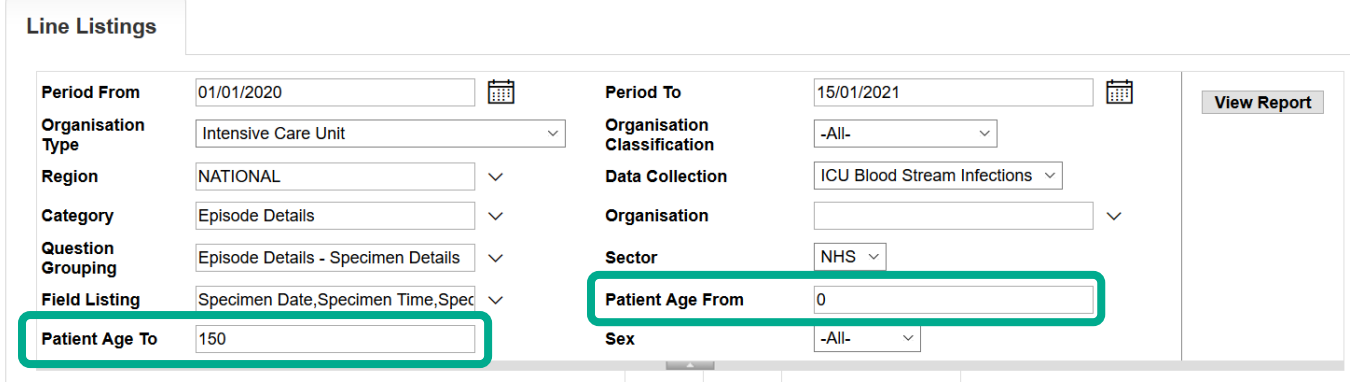

#### **Sex**

<span id="page-12-2"></span>Allows users to select a subset of data based on gender. Available options are '-All-', 'Male', 'Female' and 'Unknown' [\(Figure 16\)](#page-12-2).

#### **Figure 16: 'Sex' parameter.**

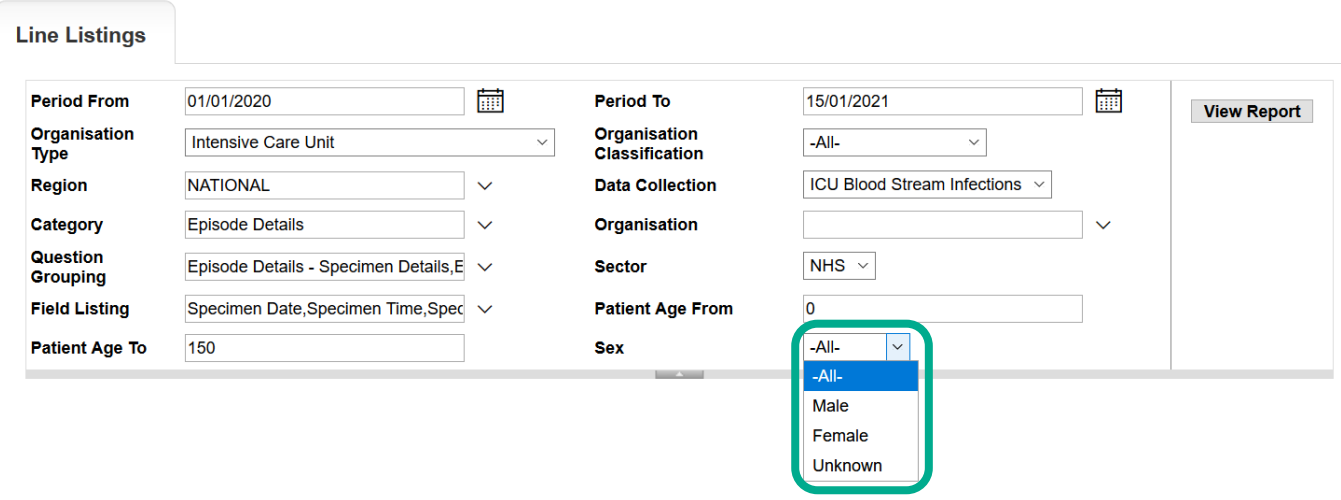

# <span id="page-13-0"></span>To run the Line Listing Report

Selecting 'View Report' enables you to view the records specified by your previously made parameter selections [\(Figures 17](#page-13-1) and [Figure 18\)](#page-13-2). Please note the 'View Report' functionality only enables the first 25 records to be displayed. This is to provide a preview of the report content prior to exporting the data in its entirety. 'Export Report' functionality is outlined below.

<span id="page-13-1"></span>**Figure 17: 'View Report' functionality**

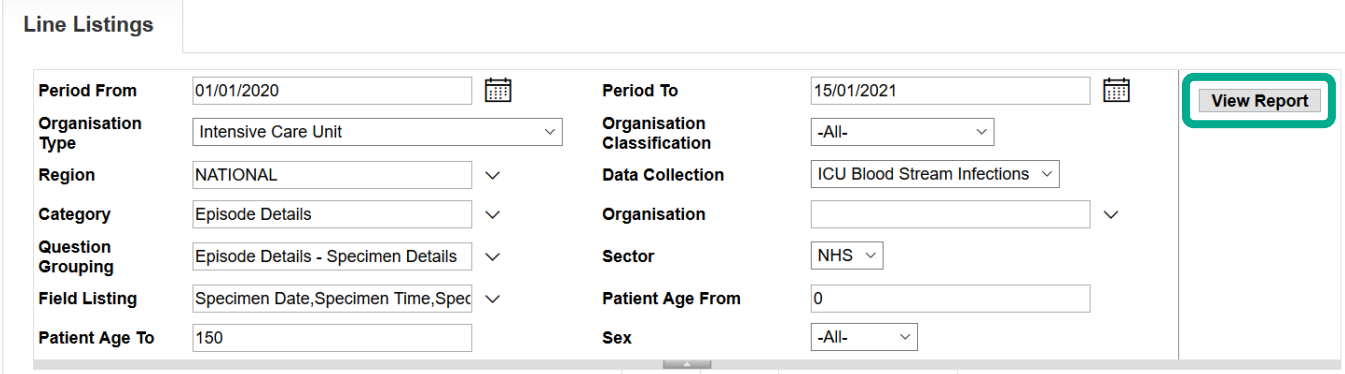

<span id="page-13-2"></span>**Figure 18: Example of the 'View Report' output**

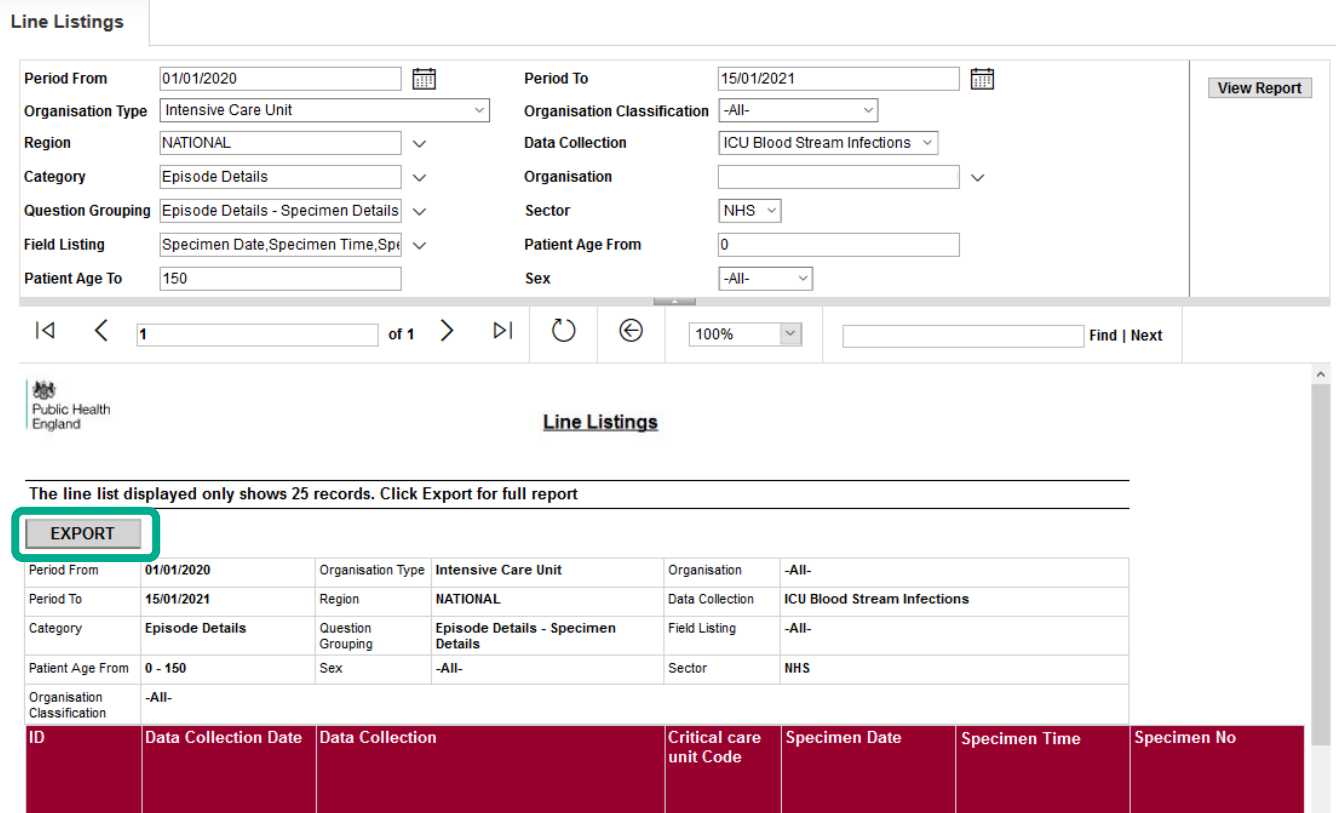

### <span id="page-14-0"></span>Export Report

Selecting 'Export' from the 'View Report' output [\(Figure 18\)](#page-13-2) enables the export of all records fulfilling the previously specified criteria. The output is in .txt format. The download progress is conducted offline and a system message is displayed [\(Figure 19\)](#page-14-2).

#### <span id="page-14-2"></span>**Figure 19: Progress message of export functionality**

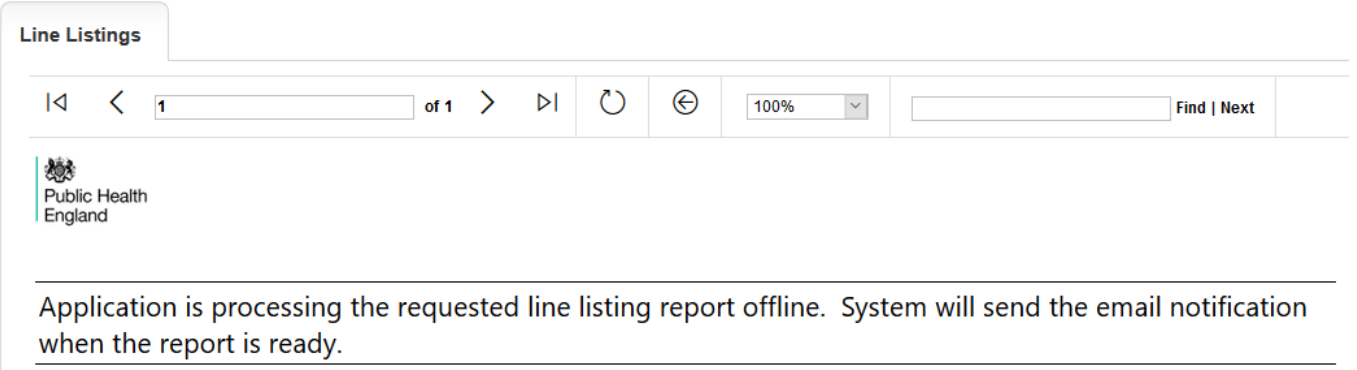

### <span id="page-14-1"></span>My Line Listing Report

In order to view the progress of the export, the user will need to select 'My Line Listings Results' [\(Figure 20\)](#page-14-3) from the Menu Toolbar. This will produce a results window [\(Figure 21\)](#page-15-0) listing all the reports generated by the user.

#### <span id="page-14-3"></span>**Figure 20: 'My Line Listings Results' option**

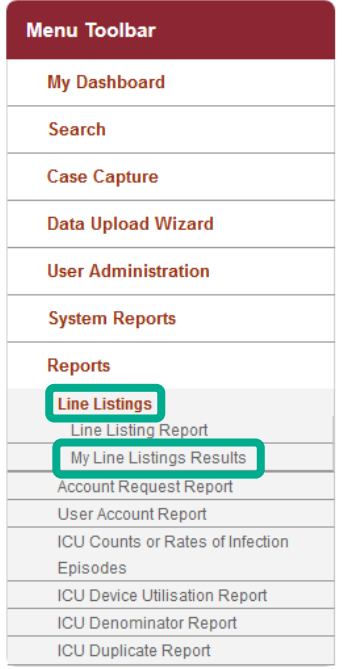

#### <span id="page-15-0"></span>**Figure 21: 'My Line Listing Report' window**

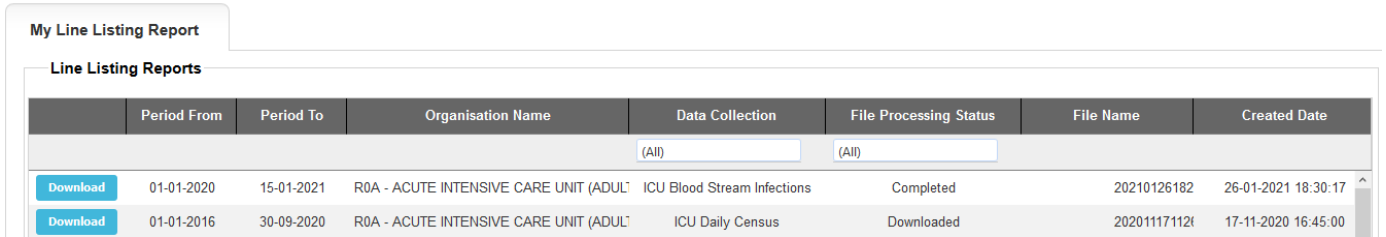

The My Line Listings Report results window provides the following information for the user:

- Period From and Period To of the data extracted
- Data Collection
- Status of the file being exported
- Name of the user who generated the report
- Date and time the report was generated

Please note when a large amount of data is extracted the 'File processing Status' column will display 'In Progress', until the file is complete and ready for download [\(Figure 22\)](#page-15-1).

#### <span id="page-15-1"></span>**Figure 22: Different statuses of file processing**

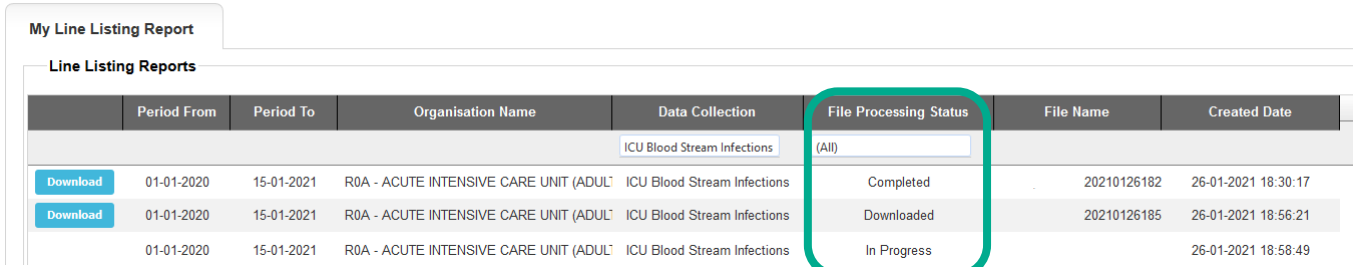

Once the line listing report is ready for the user to download, an email will be generated by the HCAI DCS which will be sent to the email address registered by the user; to let them know that the report is ready to be downloaded [\(Figure 23\)](#page-15-2).

#### <span id="page-15-2"></span>**Figure 23: Email received on completion of exporting of your data**

PHE Data Capture System: Line Listing Export Request Completed

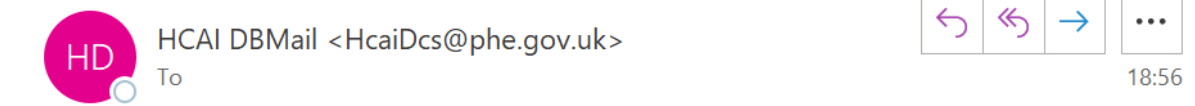

Your line listing report is now ready to download from the DCS. Please navigate to the 'My Line Listings page' and download the report file.

This message has been auto-generated, please do not reply to this message

### <span id="page-16-0"></span>Downloading the Line Listings report

Once the file is complete, a blue 'Download' button will be enabled at the beginning of the row. By clicking the 'Download' button [\(Figure 24\)](#page-16-1) in the My Line Listings Results window, the file will be downloaded onto the user's PC.

The filename will always start with the user's surname and first name followed by the date of extraction. This file must be saved to a location where the user can easily navigate to.

<span id="page-16-1"></span>**Figure 24: My Line Listings Results window when the file is ready to be downloaded**

| <b>My Line Listing Report</b><br><b>Line Listing Reports</b> |                    |            |            |                                                                    |                                    |                               |                  |                     |  |
|--------------------------------------------------------------|--------------------|------------|------------|--------------------------------------------------------------------|------------------------------------|-------------------------------|------------------|---------------------|--|
|                                                              | <b>Period From</b> |            | Period To  | <b>Organisation Name</b>                                           | <b>Data Collection</b>             | <b>File Processing Status</b> | <b>File Name</b> | <b>Created Date</b> |  |
|                                                              |                    |            |            |                                                                    | <b>ICU Blood Stream Infections</b> | (AII)                         |                  |                     |  |
|                                                              | <b>Download</b>    | 01-01-2020 | 15-01-2021 | R0A - ACUTE INTENSIVE CARE UNIT (ADULI ICU Blood Stream Infections |                                    | Completed                     | 20210126182      | 26-01-2021 18:30:17 |  |
|                                                              | <b>Download</b>    | 01-01-2020 | 15-01-2021 | R0A - ACUTE INTENSIVE CARE UNIT (ADULT ICU Blood Stream Infections |                                    | Downloaded                    | 20210126185      | 26-01-2021 18:56:21 |  |
|                                                              |                    | 01-01-2020 | 15-01-2021 | R0A - ACUTE INTENSIVE CARE UNIT (ADULT ICU Blood Stream Infections |                                    | In Progress                   |                  | 26-01-2021 18:58:49 |  |

Due to the usually large size of the Line Listing output file, the Line Listing report can only be exported as a "|" ("pipe") delimited .txt file. This is in order to minimise its download time. Should you require the output file in Excel format, you can save the output file as an Excel workbook (.xls or .xlsx) by following the steps below:

- Open a new Microsoft Excel workbook
- Select the "From Text" option in the "Data" tab [\(Figure 25\)](#page-16-2)

### <span id="page-16-2"></span>**Figure 25: Importing the text file**

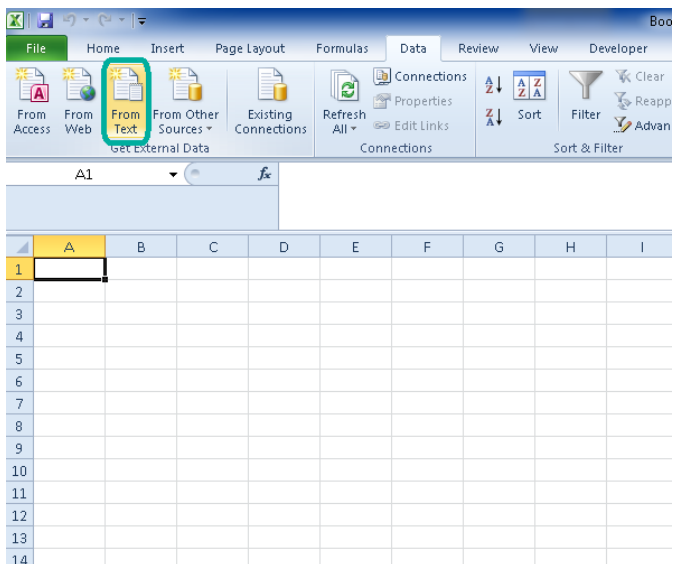

• A browse window will then pop up. Select the output file and click "Import" [\(Figure 26\)](#page-17-0).

<span id="page-17-0"></span>**Figure 26: Import text file browse window**

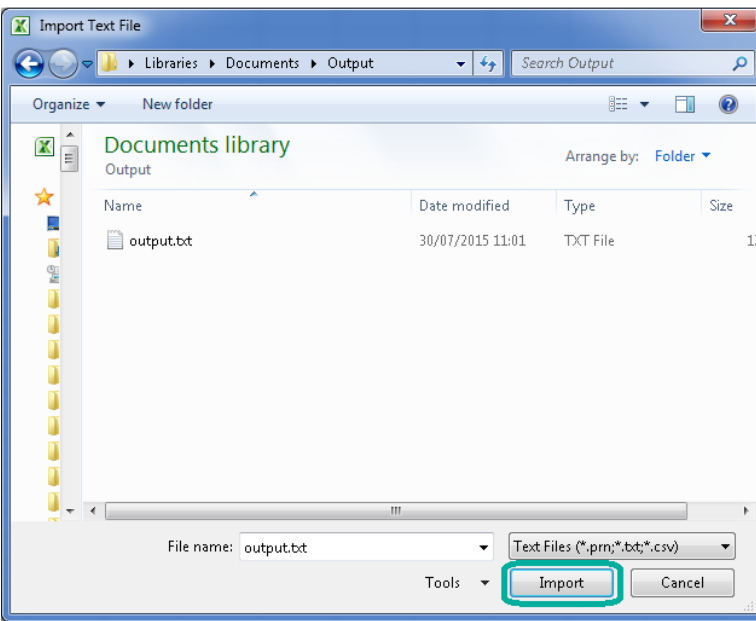

• This will launch the **Text Import Wizard**. In Step 1 change the file type to **"Delimited"** and click **"Next"** to move to Step 2 [\(Figure 27\)](#page-17-1).

<span id="page-17-1"></span>**Figure 27: Text Import Wizard – Step 1**

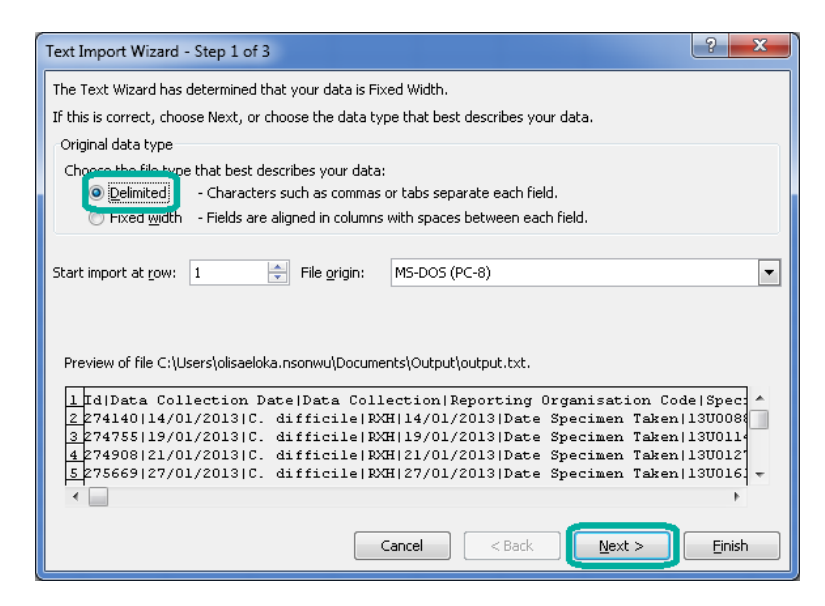

• Under "Delimiters " untick the "Tab" option and type in the "|" ("pipe") character in text box beside the "Other" option [\(Figure 28\)](#page-18-0). This is usually located at the bottom left corner of your keyboard [\(Figure 29\)](#page-18-1). Note that you may need to hold down the 'Shift' key. Click the "Finish" button to complete the import.

#### <span id="page-18-0"></span>**Figure 28: Text Import Wizard – Step 2**

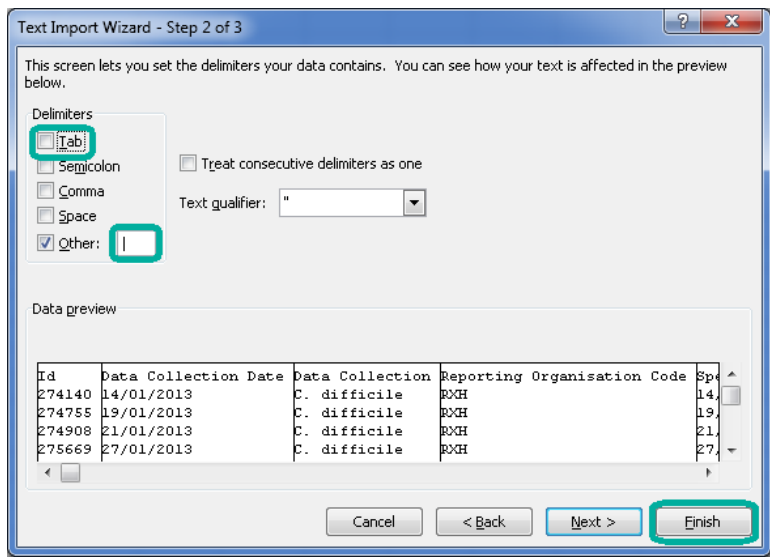

#### <span id="page-18-1"></span>**Figure 29: "|" (Pipe) character on the keyboard**

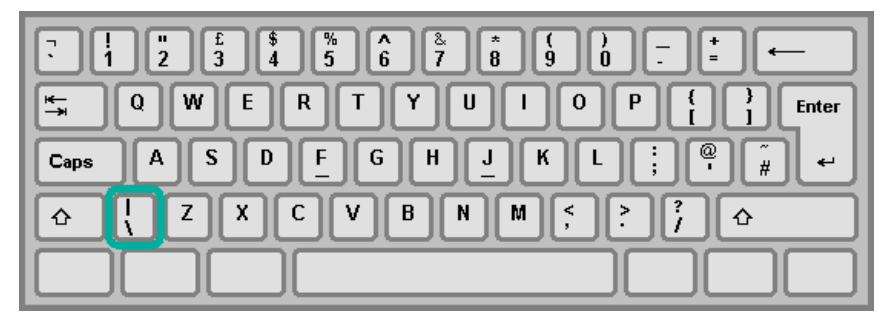

• In the next prompt leave the options as shown below and click **"OK"** [\(Figure 30\)](#page-18-2)

#### <span id="page-18-2"></span>**Figure 30: Position on worksheet to import data**

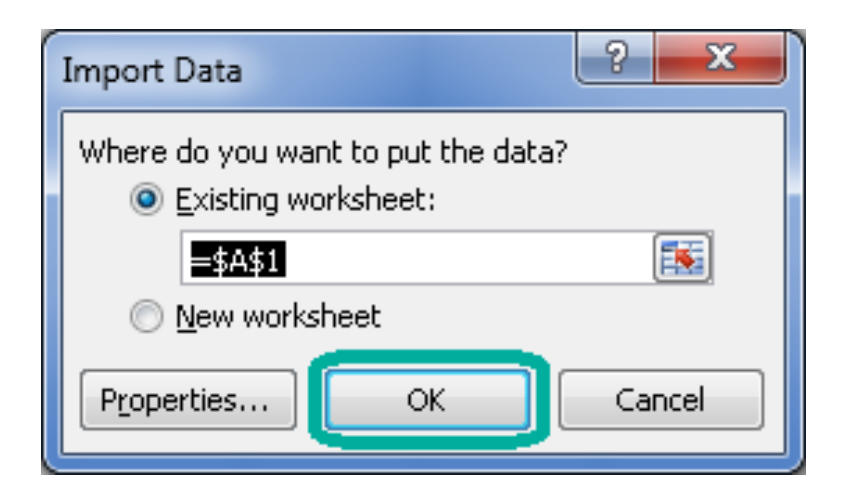

• Once completed you should have a sheet similar to that shown below [\(Figure 31\)](#page-19-0).

<span id="page-19-0"></span>**Figure 31: Example of imported data**

| Book1 - Microsoft Excel<br>囨<br>Ē                                                                         |                  |                  |      |                                                    |                          |                 |                                                                                  |                      |  |                                                                                              |                               |                                                       |                        |                                                                                                    | la de la Civil                       |                          |                                                  |                                         |  |  |  |
|----------------------------------------------------------------------------------------------------|------------------|------------------|------|----------------------------------------------------|--------------------------|-----------------|----------------------------------------------------------------------------------|----------------------|--|----------------------------------------------------------------------------------------------|-------------------------------|-------------------------------------------------------|------------------------|----------------------------------------------------------------------------------------------------|--------------------------------------|--------------------------|--------------------------------------------------|-----------------------------------------|--|--|--|
|                                                                                                    |                  | Home<br>Insert   |      | Page Layout                                        | Formulas                 | Data            | Review<br>View<br>W                                                              | Developer            |  |                                                                                              |                               |                                                       |                        |                                                                                                    |                                      |                          |                                                  | $\circ$ $\circ$ $\circ$ $\circ$ $\circ$ |  |  |  |
|                                                                                                    |                  | N <br>$\boxplus$ |      | P                                                  | M                        | $A$ connections | R                                                                                | L.<br><b>K</b> Clear |  | $\equiv$                                                                                     |                               |                                                       |                        |                                                                                                    |                                      | ●= Show Detail           |                                                  |                                         |  |  |  |
|                                                                                                    |                  |                  |      | -11                                                | e,                       | Properties      | $\frac{\mathbf{A}}{\mathbf{Z}}$ $\frac{\mathbf{Z}}{\mathbf{A}}$<br>$\frac{1}{2}$ | Reapply              |  | 話                                                                                            | Š                             | B)<br>Eŏ                                              | $\frac{1}{2}$          | $\frac{1}{2}$<br>鴨                                                                                                    | 틟                                    | <sup>-</sup> Hide Detail |                                                  |                                         |  |  |  |
| From<br>From Other<br>Existing<br>Refresh<br>显<br>From:<br>From<br><b>SED Edit Links</b>                  |                  |                  |      |                                                    |                          |                 |                                                                                  | Filter<br>Advanced   |  | Text to                                                                                      | Remove                        | Consolidate What-If<br>Group Ungroup Subtotal<br>Data |                        |                                                                                                    |                                      |                          |                                                  |                                         |  |  |  |
| All +<br>Connections<br>Access<br>Web<br>Text<br>Sources <sup>-</sup><br>Get External Data<br>Connections |                  |                  |      |                                                    |                          |                 |                                                                                  | Sort & Filter        |  |                                                                                              | Columns Duplicates Validation | Analysis<br>Data Tools                                |                        |                                                                                                    | Outline<br>$\overline{\mathbb{F}_M}$ |                          |                                                  |                                         |  |  |  |
|                                                                                                    |                  |                  | $ -$ |                                                    |                          |                 |                                                                                  |                      |  |                                                                                              |                               |                                                       |                        |                                                                                                    |                                      |                          |                                                  |                                         |  |  |  |
| $f_{\rm x}$<br>A1                                                                                         |                  |                  |      |                                                    |                          |                 |                                                                                  |                      |  |                                                                                              |                               |                                                       | $\rightarrow$          |                                                                                                    |                                      |                          |                                                  |                                         |  |  |  |
|                                                                                                    |                  |                  |      |                                                    |                          |                 |                                                                                  |                      |  |                                                                                              |                               |                                                       |                        |                                                                                                    |                                      |                          |                                                  |                                         |  |  |  |
|                                                                                                    |                  |                  |      | Ċ.                                                 |                          | $\Box$          |                                                                                  | F                    |  | F.                                                                                           |                               | Ğ                                                     |                        |                                                                                                    |                                      |                          |                                                  |                                         |  |  |  |
|                                                                                                    | A<br>ld          | в                |      |                                                    |                          |                 |                                                                                  |                      |  |                                                                                              |                               |                                                       |                        | H                                                                                                    |                                      |                          |                                                  |                                         |  |  |  |
| $\mathbf{1}$<br>$\sqrt{2}$                                                                                | 274140           |                  |      | 14/01/2013 C. difficile                            | <b>RXH</b>               |                 |                                                                                  |                      |  | 14/01/2013 Date Specimen Taken                                                               |                               | 13U008815                                             | LAB311065              | Data Collection Date Data Collection Reporting Organisation Code Specimen Date Type of Specimen Date Specimen No Laboratory where specimen processed Code |                                      |                          | Laboratory where spe<br><b>BRIGHTON MICROBIO</b> |                                         |  |  |  |
| $\overline{3}$                                                                                            | 274755           |                  |      | 19/01/2013 C. difficile                            | <b>RXH</b>               |                 |                                                                                  |                      |  | 19/01/2013 Date Specimen Taken                                                               |                               | 13U011486                                             | LAB311065              |                                                                                                    |                                      |                          | <b>BRIGHTON MICROBIO</b>                         |                                         |  |  |  |
| $\ddot{4}$                                                                                                | 274908           |                  |      | 21/01/2013 C. difficile                            | <b>RXH</b>               |                 |                                                                                  |                      |  | 21/01/2013 Date Specimen Taken                                                               |                               | 13U012787                                             | LAB311065              |                                                                                                    |                                      |                          | <b>BRIGHTON MICROBIO</b>                         |                                         |  |  |  |
| $\overline{5}$                                                                                            | 275669           |                  |      | 27/01/2013 C. difficile                            | <b>RXH</b>               |                 |                                                                                  |                      |  | 27/01/2013 Date Specimen Taken                                                               |                               | 13U016184                                             | LAB311065              |                                                                                                    |                                      |                          | <b>BRIGHTON MICROBIO</b>                         |                                         |  |  |  |
| $\sqrt{6}$                                                                                                | 275889           |                  |      | 29/01/2013 C. difficile                            | <b>RXH</b>               |                 |                                                                                  |                      |  | 29/01/2013 Date Received in Lab                                                              |                               | 13U017066                                             | LAB311065              |                                                                                                    |                                      |                          | <b>BRIGHTON MICROBIO</b>                         |                                         |  |  |  |
| $\overline{7}$                                                                                            | 275894           |                  |      | 29/01/2013 C. difficile                            | <b>RXH</b>               |                 |                                                                                  |                      |  | 29/01/2013 Date Specimen Taken                                                               |                               | 13U017068                                             | LAB311065              |                                                                                                    |                                      |                          | <b>BRIGHTON MICROBIO</b>                         |                                         |  |  |  |
| $\bf{8}$                                                                                                  | 276976           |                  |      | 04/02/2013 C. difficile                            | <b>RXH</b>               |                 |                                                                                  |                      |  | 04/02/2013 Date Specimen Taken                                                               |                               | 13U021343                                             | LAB311065              |                                                                                                    |                                      |                          | BRIGHTON MICROBIO                                |                                         |  |  |  |
| $\overline{9}$                                                                                            | 277845           |                  |      | 05/02/2013 C. difficile                            | <b>RXH</b>               |                 |                                                                                  |                      |  | 05/02/2013 Date Specimen Taken                                                               |                               | 13U021968                                             | LAB311065              |                                                                                                    |                                      |                          | <b>BRIGHTON MICROBIO</b>                         |                                         |  |  |  |
| 10 <sup>°</sup>                                                                                           | 278426           |                  |      | 13/02/2013 C. difficile                            | <b>RXH</b>               |                 |                                                                                  |                      |  | 13/02/2013 Date Specimen Taken                                                               |                               | 13U026734                                             | LAB311065              |                                                                                                    |                                      |                          | <b>BRIGHTON MICROBIO</b>                         |                                         |  |  |  |
|                                                                                                    | 11 278771        |                  |      | 13/02/2013 C. difficile                            | <b>RXH</b>               |                 |                                                                                  |                      |  | 13/02/2013 Date Specimen Taken                                                               |                               | 13U027601                                             | LAB311065              |                                                                                                    |                                      |                          | <b>BRIGHTON MICROBIO</b>                         |                                         |  |  |  |
|                                                                                                    | 12 278796        |                  |      | 13/02/2013 C. difficile                            | <b>RXH</b>               |                 |                                                                                  |                      |  | 13/02/2013 Date Specimen Taken                                                               |                               | 13U027264                                             | LAB311065              |                                                                                                    |                                      |                          | BRIGHTON MICROBIO                                |                                         |  |  |  |
|                                                                                                    | 13 279199        |                  |      | 18/02/2013 C. difficile                            | <b>RXH</b>               |                 |                                                                                  |                      |  | 18/02/2013 Date Specimen Taken                                                               |                               | 13U029593                                             | LAB311065              |                                                                                                    |                                      |                          | <b>BRIGHTON MICROBIO</b>                         |                                         |  |  |  |
|                                                                                                    | 14 279201        |                  |      | 17/02/2013 C. difficile                            | <b>RXH</b>               |                 |                                                                                  |                      |  | 17/02/2013 Date Specimen Taken                                                               |                               | 13U029582                                             | LAB311065              |                                                                                                    |                                      |                          | BRIGHTON MICROBIO                                |                                         |  |  |  |
|                                                                                                    | 15 279441        |                  |      | 19/02/2013 C. difficile                            | <b>RXH</b>               |                 |                                                                                  |                      |  | 19/02/2013 Date Specimen Taken                                                               |                               | 13U030999                                             | LAB311065              |                                                                                                    |                                      |                          | <b>BRIGHTON MICROBIO</b>                         |                                         |  |  |  |
|                                                                                                    | 16 279765        |                  |      | 21/02/2013 C. difficile                            | <b>RXH</b>               |                 |                                                                                  |                      |  | 21/02/2013 Date Specimen Taken                                                               |                               | 13U032311                                             | LAB311065              |                                                                                                    |                                      |                          | BRIGHTON MICROBIO                                |                                         |  |  |  |
|                                                                                                    | 17 279989        |                  |      | 22/02/2013 C. difficile                            | <b>RXH</b>               |                 |                                                                                  |                      |  | 22/02/2013 Date Specimen Taken                                                               |                               | 13U033264                                             | LAB311065              |                                                                                                    |                                      |                          | <b>BRIGHTON MICROBIO</b>                         |                                         |  |  |  |
|                                                                                                    | 18 281309        |                  |      | 03/03/2013 C. difficile                            | <b>RXH</b>               |                 |                                                                                  |                      |  | 03/03/2013 Date Specimen Taken                                                               |                               | 13U038530                                             | LAB311065              |                                                                                                    |                                      |                          | <b>BRIGHTON MICROBIO</b>                         |                                         |  |  |  |
|                                                                                                    | 19 281472        |                  |      | 28/02/2013 C. difficile                            | RRV                      |                 |                                                                                  |                      |  | 28/02/2013 Date Received in Lab                                                              |                               | 13/112888                                             | LAB285500              |                                                                                                    |                                      |                          | UNIVERSITY COLLEGE                               |                                         |  |  |  |
|                                                                                                    | 20 282649        |                  |      | 10/03/2013 C. difficile                            | <b>RXH</b>               |                 |                                                                                  |                      |  | 10/03/2013 Date Specimen Taken                                                               |                               | 13U043660                                             | LAB311065              |                                                                                                    |                                      |                          | <b>BRIGHTON MICROBIO</b>                         |                                         |  |  |  |
| 21                                                                                                    | 282889           |                  |      | 08/03/2013 C. difficile                            | <b>RXH</b>               |                 |                                                                                  |                      |  | 08/03/2013 Date Specimen Taken                                                               |                               | 13U043821                                             | LAB311065              |                                                                                                    |                                      |                          | <b>BRIGHTON MICROBIO</b>                         |                                         |  |  |  |
| $22\,$                                                                                                    | 283079           |                  |      | 13/03/2013 C. difficile                            | <b>RXH</b>               |                 |                                                                                  |                      |  | 13/03/2013 Date Specimen Taken                                                               |                               | 13U045749                                             | LAB311065              |                                                                                                    |                                      |                          | <b>BRIGHTON MICROBIO</b>                         |                                         |  |  |  |
| 23                                                                                                    | 283094           |                  |      | 10/03/2013 C. difficile                            | <b>RXH</b>               |                 |                                                                                  |                      |  | 10/03/2013 Date Specimen Taken                                                               |                               | 13U045795                                             | LAB311065              |                                                                                                    |                                      |                          | <b>BRIGHTON MICROBIO</b>                         |                                         |  |  |  |
| 24                                                                                                    | 284081           |                  |      | 21/03/2013 C. difficile                            | <b>RXH</b>               |                 |                                                                                  |                      |  | 21/03/2013 Date Specimen Taken                                                               |                               | 13U050815                                             | LAB311065              |                                                                                                    |                                      |                          | <b>BRIGHTON MICROBIO</b>                         |                                         |  |  |  |
| 25                                                                                                    | 284267           |                  |      | 22/03/2013 C. difficile                            | <b>RXH</b>               |                 |                                                                                  |                      |  | 22/03/2013 Date Specimen Taken                                                               |                               | 13U051645                                             | LAB311065              |                                                                                                    |                                      |                          | BRIGHTON MICROBIO                                |                                         |  |  |  |
| 26                                                                                                    | 284326           |                  |      | 24/03/2013 C. difficile                            | <b>RXH</b>               |                 |                                                                                  |                      |  | 24/03/2013 Date Specimen Taken                                                               |                               | 13U052148                                             | LAB311065              |                                                                                                    |                                      |                          | <b>BRIGHTON MICROBIO</b>                         |                                         |  |  |  |
|                                                                                                    | 27 284640        |                  |      | 25/03/2013 C. difficile                            | <b>RXH</b>               |                 |                                                                                  |                      |  | 25/03/2013 Date Specimen Taken                                                               |                               | 13U053427                                             | LAB311065              |                                                                                                    |                                      |                          | <b>BRIGHTON MICROBIO</b>                         |                                         |  |  |  |
| 28                                                                                                    | 284751           |                  |      | 27/03/2013 C. difficile                            | <b>RXH</b>               |                 |                                                                                  |                      |  | 27/03/2013 Date Specimen Taken                                                               |                               | 13U054535                                             | LAB311065              |                                                                                                    |                                      |                          | <b>BRIGHTON MICROBIO</b>                         |                                         |  |  |  |
| 29<br>30 <sub>1</sub>                                                                                     | 284795<br>285932 |                  |      | 28/03/2013 C. difficile<br>03/04/2013 C. difficile | <b>RXH</b><br><b>RXH</b> |                 |                                                                                  |                      |  | 28/03/2013 Date Specimen Taken<br>03/04/2013 Date Specimen Taken                             |                               | 13U054812<br>13U057398                                | LAB311065<br>LAB311065 |                                                                                                    |                                      |                          | BRIGHTON MICROBIO<br>BRIGHTON MICROBIO           |                                         |  |  |  |
|                                                                                                    | 31 286364        |                  |      | 03/04/2013 C. difficile                            | <b>RYR</b>               |                 |                                                                                  |                      |  | 03/04/2013 Date Specimen Taken                                                               |                               | B161570                                               | LAB361780              |                                                                                                    |                                      |                          | ST RICHARD'S HOSPIT.                             |                                         |  |  |  |
| 32                                                                                                    | 287821           |                  |      | 13/04/2013 C. difficile                            | <b>RXH</b>               |                 |                                                                                  |                      |  | 13/04/2013 Date Specimen Taken                                                               |                               | 13U063574                                             | LAB311065              |                                                                                                    |                                      |                          | <b>BRIGHTON MICROBIO</b>                         |                                         |  |  |  |
| 33                                                                                                    | 289446           |                  |      | 25/04/2013 C. difficile                            | <b>RXH</b>               |                 |                                                                                  |                      |  | 25/04/2013 Date Specimen Taken                                                               |                               | 13U071064                                             | LAB311065              |                                                                                                    |                                      |                          | <b>BRIGHTON MICROBIO</b>                         |                                         |  |  |  |
| 34                                                                                                    | 289462           |                  |      | 26/04/2013 C. difficile                            | <b>RXH</b>               |                 |                                                                                  |                      |  | 26/04/2013 Date Specimen Taken                                                               |                               | 13U071403                                             | LAB311065              |                                                                                                    |                                      |                          | <b>BRIGHTON MICROBIO</b>                         |                                         |  |  |  |
| 35                                                                                                    | 289778           |                  |      | 29/04/2013 C. difficile                            | <b>RXH</b>               |                 |                                                                                  |                      |  | 29/04/2013 Date Specimen Taken                                                               |                               | 13U072667                                             | LAB311065              |                                                                                                    |                                      |                          | BRIGHTON MICROBIO                                |                                         |  |  |  |
| 36                                                                                                    | 291651           |                  |      | 08/05/2013 C. difficile                            | <b>RXH</b>               |                 |                                                                                  |                      |  | 08/05/2013 Date Specimen Taken                                                               |                               | 13U077852                                             | LAB311065              |                                                                                                    |                                      |                          | <b>BRIGHTON MICROBIO</b>                         |                                         |  |  |  |
|                                                                                                    | 37 292972        |                  |      | 16/05/2013 C. difficile                            | <b>RXH</b>               |                 |                                                                                  |                      |  | 16/05/2013 Date Specimen Taken                                                               |                               | 13U082944                                             | LAB311065              |                                                                                                    |                                      |                          | BRIGHTON MICROBIO                                |                                         |  |  |  |
|                                                                                                    | 38 293544        |                  |      | 20/05/2013 C. difficile                            | <b>RXH</b>               |                 |                                                                                  |                      |  | 20/05/2013 Date Specimen Taken                                                               |                               | 13U084852                                             | LAB311065              |                                                                                                    |                                      |                          | BRIGHTON MICROBIO -                              |                                         |  |  |  |
|                                                                                                    |                  |                  |      |                                                    |                          |                 |                                                                                  |                      |  |                                                                                              |                               | $\mathbb{R}$ + $\mathbb{R}$                           |                        |                                                                                                    |                                      |                          |                                                  | ÞГ                                      |  |  |  |
|                                                                                                    |                  |                  |      |                                                    |                          |                 |                                                                                  |                      |  | IK ( ▶ ) Sheet1 Sheet2 Sheet3 / 2<br>Ready <b>1</b><br>■□凹 100% →<br>$\overline{\mathbb{C}}$ |                               |                                                       |                        |                                                                                                    |                                      |                          |                                                  |                                         |  |  |  |

• To save the sheet, press "Ctrl" and "S" together on the keyboard and another browse window will appear. Browse to any destination folder of your choice, choose a name for the file, Select **"Excel Workbook (\*xlsx)"** or **"Excel 97-** 2003 Workbook (\*xls)" and click "Save".